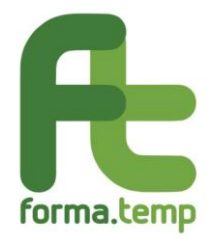

Roma, 03 agosto 2020 Alle Agenzie per il Lavoro Loro Sedi

## **Oggetto: Dati di placement 2019 ed indicazioni relative al recupero delle informazioni dei partecipanti appartenenti alla categoria "fasce deboli" in aule non omogenee.**

Si informano le ApL che a partire dal 04 agosto p.v. sarà disponibile su FTWeb la funzionalità per la comunicazione dei dati di Placement relativi ai progetti portati in compensazione nel 2019.

Contestualmente verrà rilasciata la funzionalità che consente alle ApL di indicare, in maniera massiva, gli allievi rientranti nelle categorie fasce deboli inseriti in aule non omogenee nell'ambito di detti progetti.

Di seguito si forniscono gli step utili all'utilizzo di quest'ultima funzionalità.

1. Nella sezione "Placement", nella sottosezione "Import Massivo Fasce Deboli", l'Agenzia avrà a disposizione il *download* del file contenente i dati afferenti a tutti i progetti gestiti su FTWeb e menzionati in premessa.

Per scaricare il file l'ApL deve selezionare i filtri "tipologia formativa" (multiselezione) e "anno di riferimento" (2019). L'elaborazione dei dati non è contestuale alla richiesta (click su *download*), bensì richiede un tempo di lavorazione di circa 24h, al termine del quale, per il tramite di un avviso inviato all'indirizzo e-mail del Responsabile Politiche Attive, del Referente del gruppo applicativo dell'ApL che ha i permessi associati al Placement e ad un indirizzo e-mail aggiuntivo che è possibile inserire nella fase di prenotazione del file sopra descritta, viene comunicato che il file richiesto è disponibile nella sezione Placement, all'interno della sottosezione "Import Massivo Fasce Deboli".

- 2. Il file elaborato dal sistema riporta i nominativi dei partecipanti a tutti i progetti di competenza 2019. In corrispondenza del singolo Codice Fiscale, l'ApL deve indicare l'eventuale appartenenza alla categoria fasce deboli.
- 3. Una volta compilato, il file deve essere ricaricato a sistema tramite la funzione *upload* presente nella medesima sezione Placement di FTWeb.

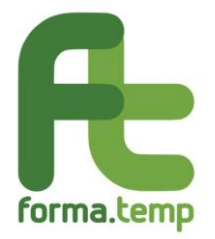

4. L'acquisizione a sistema delle informazioni sulle fasce deboli riportate dall'ApL nel documento caricato avviene in maniera asincrona, a seguito di un tempo di elaborazione di circa 24h. Al termine di detta tempistica l'esito delle operazioni svolte risulterà a sistema all'interno della stessa sezione Placement e saranno inviate notifiche agli indirizzi e-mail riportati al punto 1. I dati acquisiti saranno verificabili mediante la fruizione di una dashboard dedicata.

Sarà inoltre possibile effettuare il Download di un file riepilogativo degli stati delle elaborazioni fin qui descritte (andate a buon fine/ non andate a buon fine).

Si comunica, infine, che le attività relative all'inserimento dei dati di placement dei progetti 2019, comprese quelle di comunicazione delle informazioni relative alle fasce deboli, dovranno concludersi entro il 30 novembre 2020.

Nel rispetto di tale scadenza, ogni ApL può effettuare anche più volte la procedura, qualora si evidenzino errori di compilazione o mancanze nel corso degli invii precedenti, purché all'interno del termine sopra richiamato si considerino le citate tempistiche di *download*, compilazione e *upload* del file.

Cordiali saluti,

Il Direttore Generale Antonino Costantino へんトーー